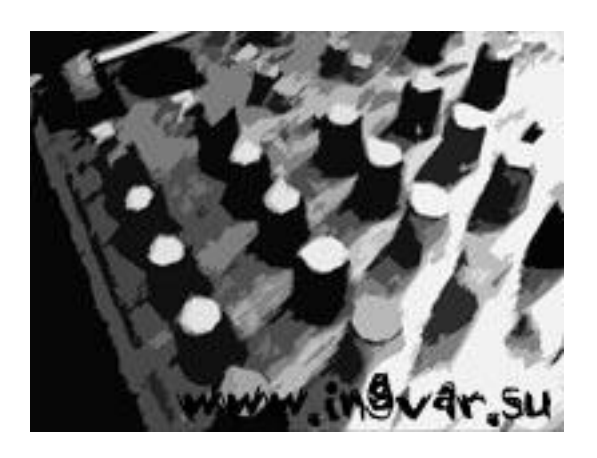

В данной статье расскажу Вам, Уважаемый Читатель, про такой интересный термин как **Send**

# или по-русски -

## **Посыл**

. :)

Что же это такое? С чем это едят? Для чего оно вобще нужно? Если эти вопросы вас когда-либо мучали - то продолжаем.

Я НЕ буду мучить вас формулами, сложными выражениями и прочими заумностями, которые ничего Вам не дадут, а только введут

Автор: Administrator 09.04.2010 19:32 - Обновлено 31.10.2010 15:46

в заблуждение. Дам немного ПОНЯТНОЙ ТЕОРИИ, даже выжившей из ума бабушке-сплетнице, кушающей семечки во дворе с подружками.

А потом: **Лучшее знание - Практика**.

Разбираться будем на примере использования реверберации.

Так вот, представим:

У нас есть 5 вокалистов или ансамбль. Хор. Не важно.

Остановимся на первом варианте.

Автор: Administrator 09.04.2010 19:32 - Обновлено 31.10.2010 15:46

Все вокалисты выступают в живую на сцене и всем нужно немного "увлажнить" голос сделать его объёмнее и красивее - навести макияжу.

Но вот проблема - 1 ревербератор (... :( Хм, что же можно предпринять в такой ситуации?

Возможны 2 варианта развития событий:

1. Сбегать в магазин и купить там ещё пять дорогущих (мы ведь такой используем на вокале) ревербераторов.

2. Использовать **Send**.

**Вариант № Раз!**

Автор: Administrator 09.04.2010 19:32 - Обновлено 31.10.2010 15:46

Первого вариант в природе не видел и не слышал. Думаю его и не существует.

Только если какой-нибудь очень богатый человек захочет похвастаться перед кем-то или ещё по какой-то нелогичной причине.

Имеет место быть:

Только если каждый из вокалистов очень придирчив и хочет Свою реверберацию, не похожую на других. Но я про таких не слышал.

Да это и не очень разумно с точки зрения звукорежиссуры, если это не а-капелла.

Плюсы: Нет (практически).

Минусы: Дорого! И неразумно (за редким исключением).

Автор: Administrator 09.04.2010 19:32 - Обновлено 31.10.2010 15:46

## Вариант **□ Два-с!**

Можно использовать 1 Дорогой Ревербератор для всех 5и... Да что там 5-и! 10, 20, 30, 1000 вокалистов!

Вот тут-то к нам и приходит такой товарищ как Send или Посыл.

Имеет место быть:

Везде и повсеместно, где только есть живые музыкальные выступления, студии звукозаписи и т.д.

Плюсы: Можно купить 1 Дорогущий наилучший ревербератор и озвучивать им миллионы голосов, инструментов, звуков. Дешевле 1-ого варианта.

Минусы: Нет.

Автор: Administrator 09.04.2010 19:32 - Обновлено 31.10.2010 15:46

**Теперь разберёмся на практике:**

Допустим, у нас есть 5 дорожек с вокалом, которые нужно подсластить реверберацией (или другим эффектом - задержка, эмуляция чего-то - не важно).

Мы можем поставить на каждую дорожку по ревербератору и быть счастливыми (обычно новички так и делают). Даже накрутить разную реверберацию, когда этого не нужно. Но это уже другая тема, которую сейчас не рассматриваем.

Но это очень сильно скажется на процессоре, памяти, жёсткому диску - то есть даст под дых всем ресурсам компьютера.

А что если дорожек не 5? А например 20. И 1 ревербератор занимает 10 % использования процессора? Вывод думаю очевиден. Ваш комп может просто загнуться от непереносимых издевательств с вашей стороны. ;)

А ещё мы можем воспользоваться Send-ом или Посыл-ом для того, чтобы 1 даже самый ресурсоёмкий ревербератор работал на всех!

И это будет самым оптимальным вариантом.

### **Техника работает практически во всех секвенсорах**, **редакторах, и других программах для работы со звуком, одинаково**

. Я же буду показывать на примере **Sonar**

.

Для того, чтобы обеспечить все дорожки реверберацией нам нужно создать:

**1. Bus** - по-русски **Шина** (или группа): сделать это можно, нажав в левом нижнем углу (где у вас **Master-выход**) правой кнопкой мыши, и выбрав из списка **Insert Stereo Bus**.

Автор: Administrator

09.04.2010 19:32 - Обновлено 31.10.2010 15:46

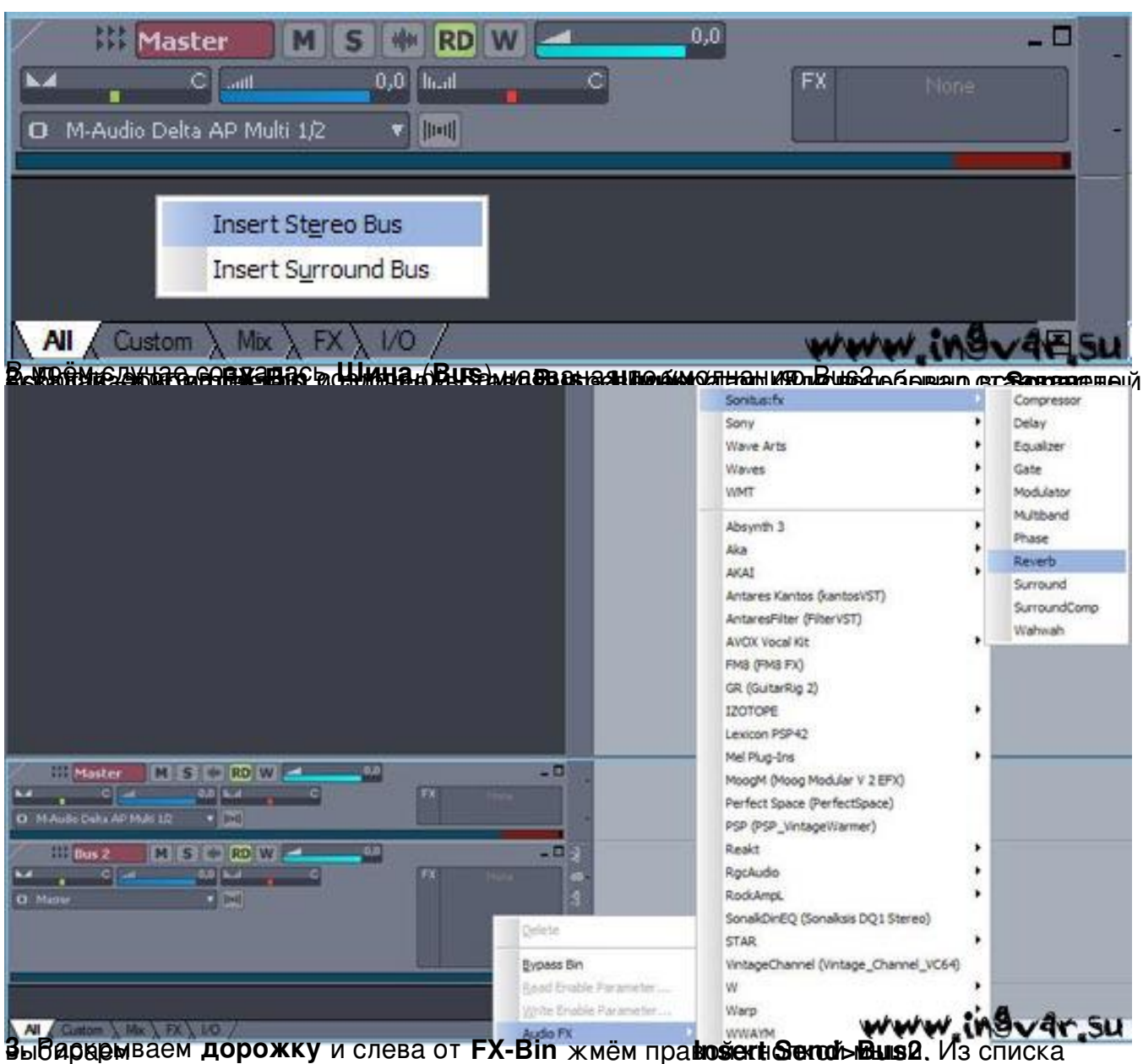

Автор: Administrator

09.04.2010 19:32 - Обновлено 31.10.2010 15:46

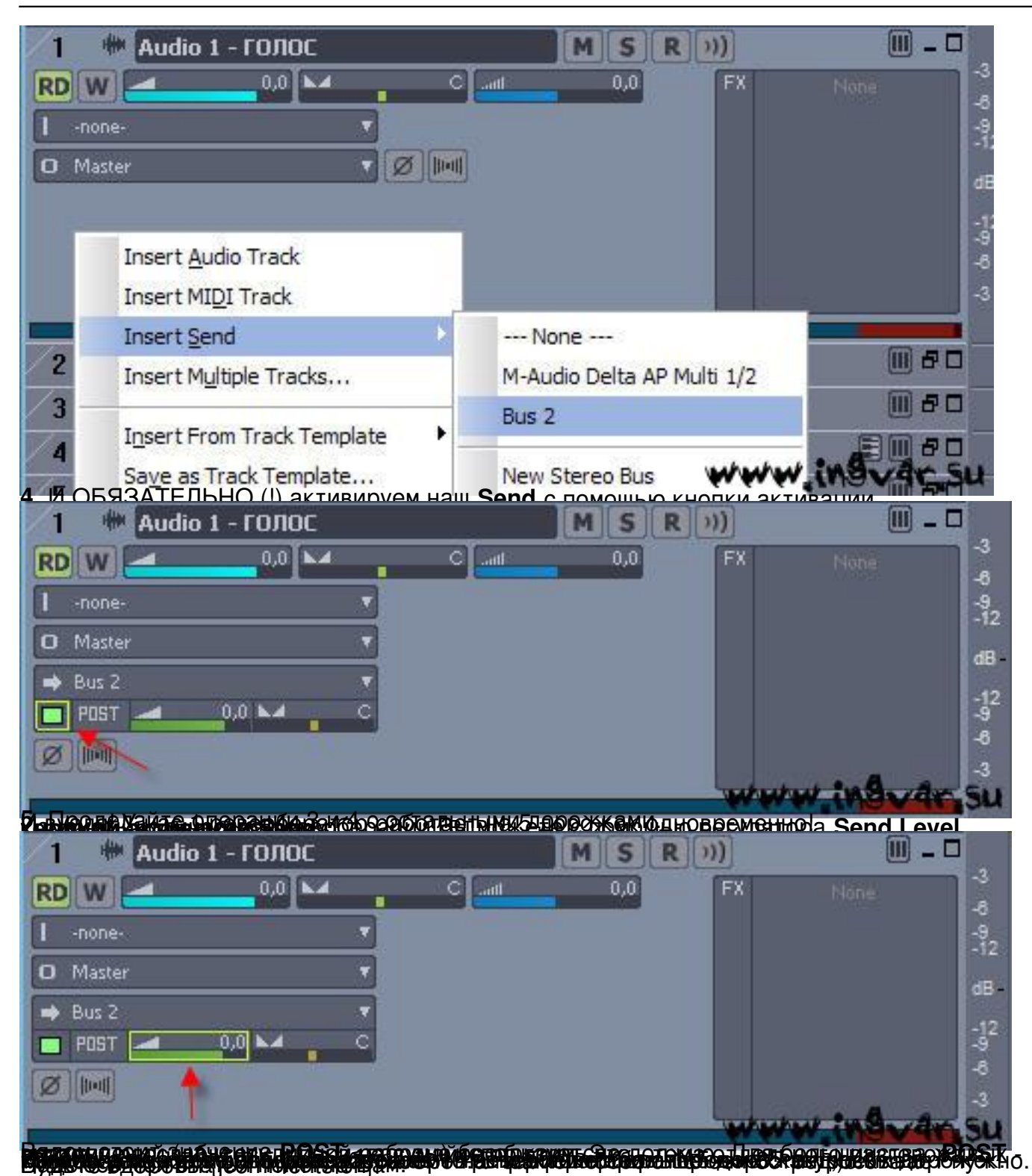